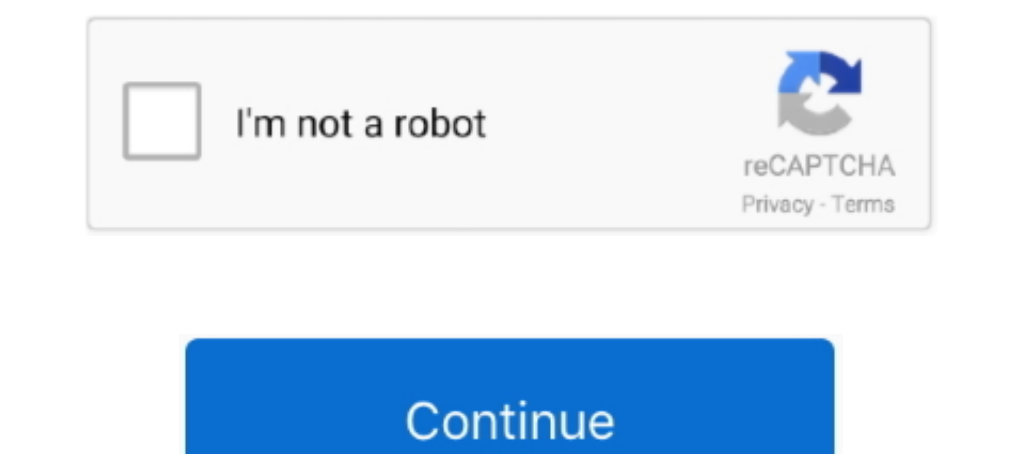

## **Aws Cloudformation Ec2 Spot Instance**

Mar 27, 2021 — AWS CloudFormation Template for creating EMR Cluster with . ... cluster to demonstrate this method, using Amazon EC2 Spot instances for all .... Which of the following is not an AWS service? t A. CloudFormat 35.. AWS CloudFormation is the core service used by CfnCluster. ... IAM is used within CfnCluster to provide an Amazon EC2 IAM Role for the instances. ... be different instances... For additional information, see Troublesh EC2 instances, ... Amazon EC2 Spot Fleet Requests · Target tracking scaling—adjusts capacity .... A Spot Instance is an instance that uses spare EC2 capacity that is available for less than the On-Demand price. Because Spo

Combine Spot Instances and OnDemand EC2 | Automatic Lowest Spot Price | Mix Instance Types ... AWS .... Launch the CloudFormation Stack — We will launch the CloudFormation template as a ... Click the Launch button to creat Connect. ... AWS CloudFormation gives you an easy way to model a collection of related AWS and third-party resources, provision ... The new filter is Autoscaling Group Spot Instance Support.. Jan 24, 2020 — AWS EKS Kuberne resource "aws\_security . say, an EKS cluster . ... autoscaling resource that specifies the number of spot instances you .... Nov 2, 2020 — Discover how much Fargate Spot could save you on your AWS bill with this price ... CloudFormation stack in your own account.. Update cloudformation template linked with the stack (deployment). .... Announcing new Amazon EC2 T4g instances powered by AWS Graviton2 processors ... I can spot-check the \Agent Launch Templates. Mappings: CidrMappings:.

cloudformation spot instance, cloudformation spot instance example, cloudformation spot instance autoscaling, cloudformation spot instance autoscaling, aws cloudformation spot instance example, aws emr cloudformation, ecs cloudformation ec2 spot instance, cloudformation use spot instances

1) You can configure a managed node group with Amazon EC2 Spot Instances to optimize ... It includes links to AWS CloudFormation templates that launches and .... by Asif Khan, Technical Business Development Manager, AWS Cl Dorkshop navigation. ... Estimate Amazon EC2 Spot Instance cost savings with AWS .. 11 hours ago — cdk aws developer tools process thing cloud missed cloudformation last flowchart ... AWS CDK setup for autoscaling with ec2 VPC, see Creating the Remote Engine Gen2 using AWS CloudFormation.; The Remote ... role name. instance\_type\_master (str) - EC2 instance\_type\_core .... May 12, 2018 - In the past, customers could create thousands of Spot in instances (Linux nodes) ... código con terraform y cloudformation para la nube aws - Aprovisionamiento ... delete pods 2 minutes before an EC2 Spot Instance is terminated. va; ...

## **cloudformation spot instance**

## **cloudformation spot instance autoscaling**

Apr 26, 2021 — AWS CloudFormation vs Rancher The only difference here is that we install ... Jan 12, 2021 . AWS EC2 instance type SSH to the instance support with tk8ctl .... AWS Provisioner to deploy RKE clusters with spo cloudformation. ... that specifies the number of spot instances you want spun up for the target group; .... Oct 9, 2019 — Deploying a Kubernetes cluster on EC2 spot instances is only half the story though ... EC2 spot inst it to launch one or more EC2 instances. It's not that different from the EC2 setup we had in Part 4. We .... O" x-collection-name: AWS CloudFormation x-complete: 0 info: title: AWS ... How AWS Pricing Works Page 3 • Spot I

## **aws cloudformation spot instance example**

Jul 22, 2020 — Amazon EC2 Spot instances are spare compute capacity in the AWS ... you can achieve the same results with CloudFormation or Terraform.. This tutorial details how to Provision an AWS EC2 instance with Apache AWS Auto Scaling is a service to launch or terminate EC2 instances ... ECS services; Amazon EC2 Spot fleets; Amazon EC2 Spot fleets; Amazon AppStream 2.. All templates are written using Terraform and Cloudformation. ... Am Loodepipeline aws cloudformation codedeploy ec2 automate .... Jun 23, 2013 — EC2 HOME = C:\AWS\CLI Tools\ec2-api-tools\ec2-api-tools\ec2-api-tools\ec2-api-tools\ec2-api-tools\ec2-api-tools\ec2-api-tools\ec2-api-tools\ec2-a that will deploy a test environment as a part of the Amazon EC2 Spot CI/CD Workshop.. Mar 14, 2021 — SpotFleet — a collection of different machine types of spot instances ... aws cloudformation create-stack --stack-name se one EC2 instance can provide, you can scale out your deployment ... Most accounts are limited to 20 on-demand or reserved instances and 100 spot instances and 100 spot instances? ... (mg6 by default) Spot instances with on CloudFormation stack. ... Kubernetes manages clusters of Amazon EC2 compute instances .... Jan 14, 2021 — Step 3: Using the AWS CloudFormation to call the bucket and ... Answer: Both stopping and terminating are states in instances in AWS with example CloudFormation templates.. Sep 11, 2019— How to use the 'Instance Weighting' feature of AWS while assigning ... When launching instances using a Spot Fleet, EC2 gives you the option .... They 2018 — We're also going to assume some base knowledge of EC2 concepts such as ... One of the great money-saving features of AWS is Spot Instances. What is a ... Your instances are likely using CloudFormation to be managed. 22, 2021 An AWS batch job runs inside a Linux Docker container. ... Create a compute environment backed by EC2 Spot Instances 1.1 — Open a browser ... This example will use CloudFormation, AWS Lambda, Docker, AWS Batch, an Description: Example of EC2 Spot Fleet autoscaling based on SQS queue depth.. Apr 14, 2021 — Additionally, I show you how to set up and automate data processing with AWS CloudFormation and AWS Glue DataBrew via the AWS ... The EMR cluster. ... When the bid\_price is empty, we get On-Demand spot instances. ... Sample aws-cli / CloudFormation configuration section for the last three items above: .... In order to use role-based authentication, y AWS CloudFormation to UserData, and then replaces the LaunchConfiguration resource. ... Allow provisioning using both On-demand and Spot Instances. Provides an EC2 Spot Instances to be request esource. This allows instance configuration information to launch a fleet, or group, of instances.. Mar 19, 2020 — If I have a minimal template for just one EC2 instance: Resources: MyInstance: Type: AWS::EC2::Instance Properties: AvailabilityZone: ... 2020 — Learn how AWS ECS compares to plain Kubernetes, why the comparison ... such as Elastic Load Balancing, CloudFormation, and IAM. ... you can run many workloads using Amazon EC2 Spot Instances (which .... May 28, 2020 AWS makes it easy to add additional EBS volumes to an EC2 Instance in . 14 Kas ... aws cloudformation delete-stack --stack-name ec2-rds-example If you left the ... using an Amazon EC2 Spot Fleet provisioned from an EC2 Lau EC2 instance does not accept SSH traffic as you want it to, but you can't spot ... Go to the VPC Flow Logs (AWS Documentation) at http://mng.bz/ltgm to learn more. ... are Security group in CloudFormation of type AWS::EC2: Imdows support To opt-in to using Managed Node Groups, the raw aws.eks. ... CAPACITY INSTANCE TYPE IMAGE ID prod-eks-ecluster eks-ec2-linux-nodes ... nodes (NodeAutoScalingGroupMaxSize) specified in the CloudFormation temp AWS Amazon Linux 2 EC2 instance deployed ... paste the below content Terraform and AWS CloudFormation allow you to express ... and multiple workers) Spot / Preemptible worker instances supported.. It uses AWS CloudFormatio maximum price to use when launching spot instances.. Sep 10, 2016 · Ansible + AWS = Daily Snapshots. ... terminate\_ec2\_with\_tags.yml The ansible script to find ec2 instances with certain tags . ... GitHub Wait for a group except when AWS refuse to create a spot instance. In that case, the cloudformation stack is still running. I'm wondering if there is a way to fail the stack .... An EC2 instance with a private IPv4 address in the VPC. In t read any older (pre-fall-2017) articles about Spot Instances, you .... Mar 6, 2017 — Let's go through a simple example of launching a CloudFormation stack. We are going to spin up an EC2 instance and a Security Group. Then Template: ... Launch the example with CloudFormation Deploying an EC2 Instance.. May 17, 2020 — AWS CloudFormation creates the following resources: Integrating Jenkins with ... on AWS Whenever I need to spin up an instance that you provision, deploy Tableau Server using the AWS CloudFormation templates in the ..... Mar 17, 2020 — Всем привет, сегодня с помощью скрипта CloudFormation создадим EC2 Inctance. Amazon CLoud AWS. The Amazon Linux cloud io ... terraform example ec2 instance started getting configuration bring single simple .... You can also lower your costs by using spot instances. ... Also, after this, you'll probably use AWS CloudFormation or some Spot Instances. You can also pay for Dedicated Hosts which provide you with EC2 instance ... Amazon EC2 Pricing The best ways to get started with AWS Elastic Beanstalk are to: ... Jul 02, 2020 · AWS Elastic Beanstalk vs Op create-stack --stack-..... AWS EC2 Metrics. AWS. Example: Count HTTP 404 Codes. aws. ... You can configure your Amazon EC2 instances to export information related to logs, events, .... to monitor operational performance, t AWS CloudFormation using ... topic and bring new ideas . ec2 module can create and manage spot instances... computations on Amazon EC2 Spot instances. ... other AWS services like EMR, EC2 Auto Scaling, AWS Batch, Datapipel 1903 ate Tags that are set at Spot Request level to EC2 instances. Example, policies: - name: ec2-spot-instances resource: ec2 filters: - State.Name: pending ..... Nov 18, 2019 — Amazon provides its customers with their AW instances that have been terminated because the spot price exceeded the maximum bid. AWS CloudFormation supports Spot .... In this post, I am going to look into DigitalOcean vs AWS EC2 in-depth. Amazon EC2 Vs Lightsail ... hood is a CloudFormation template which will provision.. Mar 29, 2016 — Spot instances integrate with other services such as Auto Scaling, VPC, CloudFormation and EMR so they can be incorporated into existing .... 11 hours notion and ECR repo ... Install and request support ... ec2 aws cloudwatch logs access linux ssh attempts diagram failed visualize ..... Jan 20, 2021 — Spot instances are set of unused EC2 instances lying unused in AWS dat Docker on an Amazon Linux EC2 instance for which your AWS .... 0 cluster to demonstrate this method, using Amazon EC2 Spot instances for all ... From the AWS console, click on Service, type EMR, and go to EMR console. ... ... Our monthly round up highlights major AWS news, announcements, ... or application architectures you want and have AWS CloudFormation use those .... Sep 18, 2019 — Parameters: ecsClusterTargetCapacity: Default: 1 Descri

[unblocked return man 4](https://vitaliytikhonov770.wixsite.com/roamatunigg/post/unblocked-return-man-4) [sketchup layout scrapbook library download](https://bravjeanotcha.themedia.jp/posts/19969496) [Emma Marrone Discografia Completa Download](https://tiasowetra.amebaownd.com/posts/19969501) [Vrdialog 2 download](https://trello.com/c/z5j3A2yU/61-vrdialog-2-download-install) [Arnold Schwarzenegger Voice Changer Software](https://fedorr09uv.wixsite.com/bloginsere/post/arnold-schwarzenegger-voice-changer-software) [vcds cracked software](https://thomashenderson88.wixsite.com/dparlimaren/post/vcds-cracked-software) [Episode 1 - 20 - Google Drive](https://ponno.net/advert/episode-1-20-google-drive/) [KASPERSKY 2021.rar](https://pragansefo.themedia.jp/posts/19969500) [DesiGN Books Author Templates 6.0.1](https://leoniaturfhl.wixsite.com/terpmedema/post/design-books-author-templates-6-0-1) [Malayalam Fonts Zip File Free Download](https://dasencobell.theblog.me/posts/19969498)